## **HC - Header Centering**

This session parameter determines the placement of column headers.

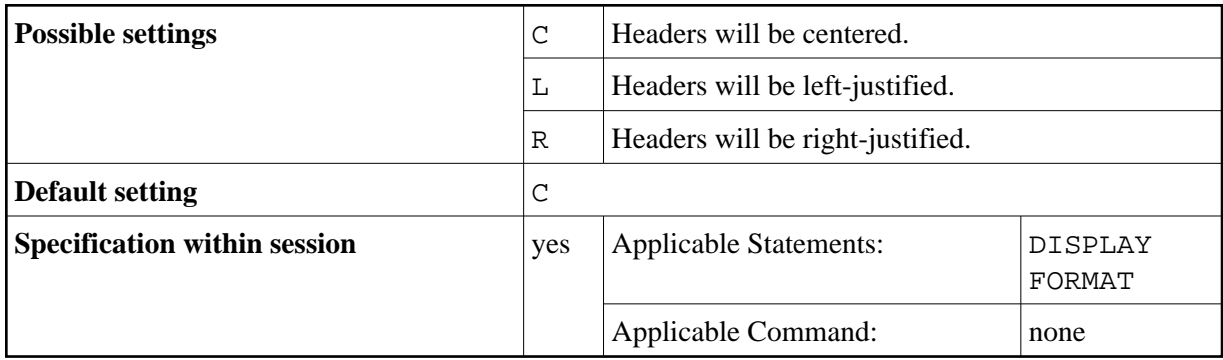

## **Example:**

DISPLAY (HC=L)